## **Software**<sup>46</sup>

### **Adabas Parallel Services**

**Glossary**

Version 8.2.3

May 2011

# Adabas Parallel Services

This document applies to Adabas Parallel Services Version 8.2.3.

Specifications contained herein are subject to change and these changes will be reported in subsequent release notes or new editions.

Copyright © 2011 Software AG, Darmstadt, Germany and/or Software AG USA, Inc., Reston, VA, United States of America, and/or their licensors.

Detailed information on trademarks and patents owned by Software AG and/or its subsidiaries is located at http://documentation.softwareag.com/legal/.

Use of this software is subject to adherence to Software AG's licensing conditions and terms. These terms are part of the product documentation, located at http://documentation.softwareag.com/legal/ and/or in the root installation directory of the licensed product(s).

This software may include portions of third-party products. Forthird-party copyright notices and license terms, please referto "License Texts, Copyright Notices and Disclaimers of Third-Party Products". This document is part of the product documentation, located at http://documentation.softwareag.com/legal/ and/or in the root installation directory of the licensed product(s).

#### **Table of Contents**

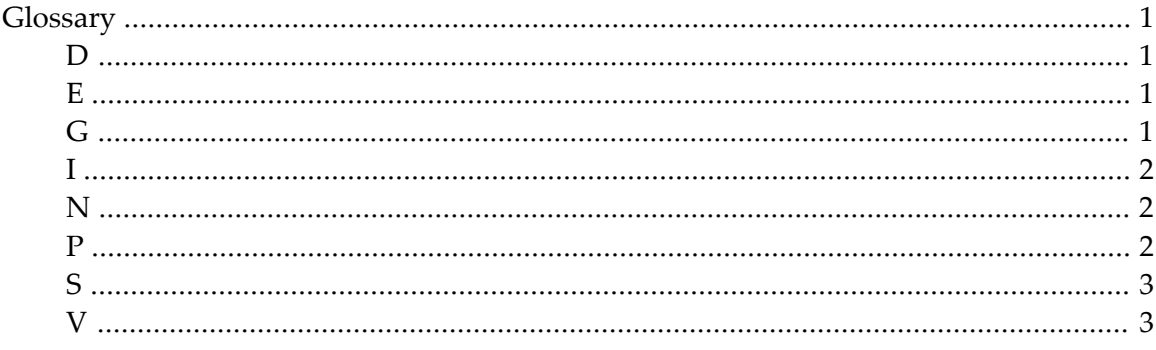

## <span id="page-4-1"></span><span id="page-4-0"></span>**Glossary**

<span id="page-4-3"></span><span id="page-4-2"></span>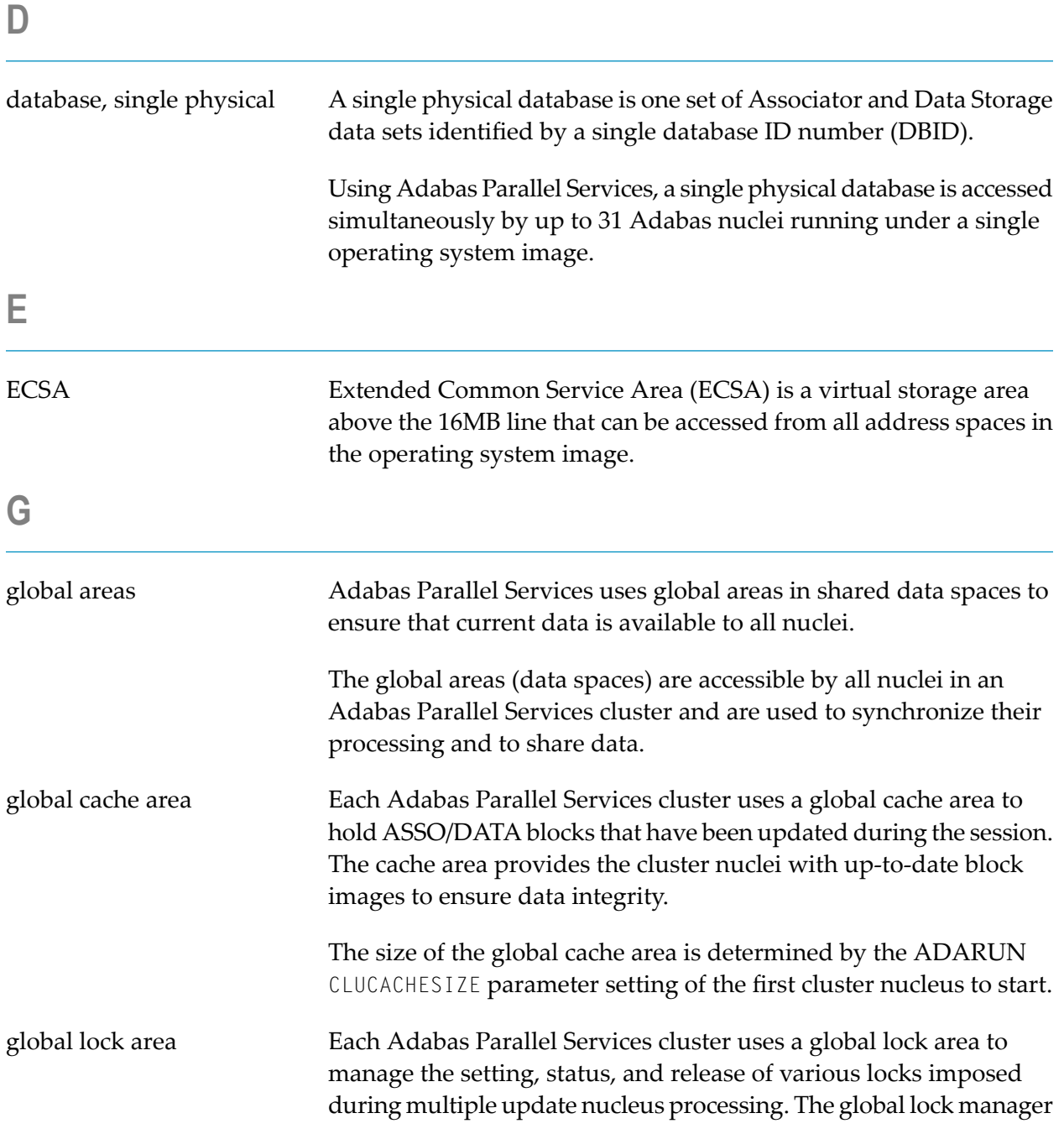

<span id="page-5-2"></span><span id="page-5-1"></span><span id="page-5-0"></span>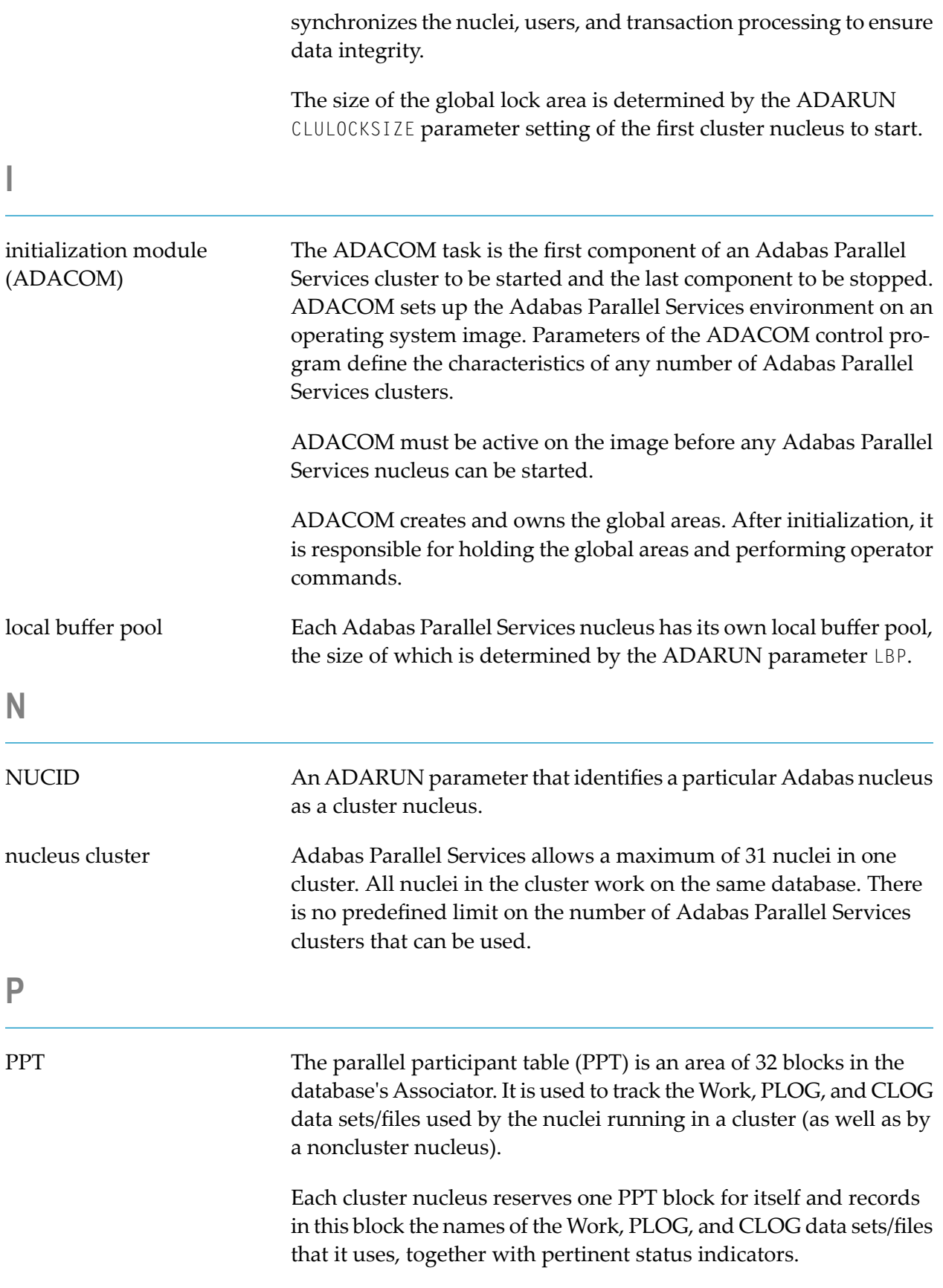

Individual cluster nuclei use the PPT information to access the Work data sets/files of the peer nuclei when performing recovery after a nucleus failure.

The ADARES utility uses the PPT information to access the PLOG or CLOG data sets/files of the cluster nuclei when performing the automated PLOG or CLOG merge, respectively.

Furthermore, cluster and noncluster nuclei use the PPT information to warn about changes in the Work or PLOG JCL, if the previously used Work or PLOG data sets/files still contain data.

<span id="page-6-0"></span>**S**

SVCCLU As a component of the Adabas SVC/Router, SVCCLU routes commands to the cluster nuclei. It uses the nucleus and user tables in common storage, which are updated based on nucleus or ADACOM information, to decide to which nucleus to assign a new user and route the user's commands.

> There is no predefined limit on the number of Adabas clusters, each servicing a separate database, that can run under a single SVC/Router.

version A product version is identified by the first two digits of the versioning number. Software AG distinguishes between major and minor versions according to the amount of functionality or technology added to the product. All other digits indicate correction levels.

> In the product documentation, the notation *vrs*, *vr*, or simply *v* is often used as a placeholder for the current product version, for example, in data set or module names.

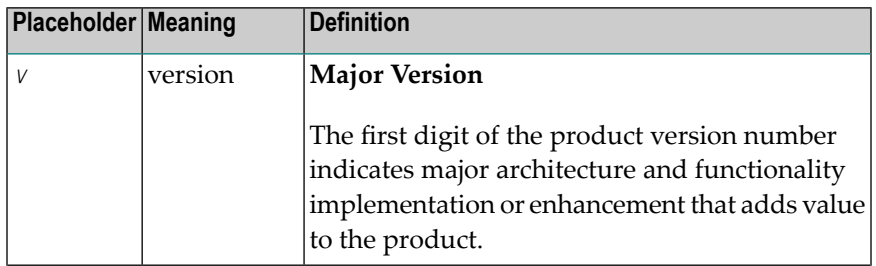

<span id="page-6-1"></span>**V**

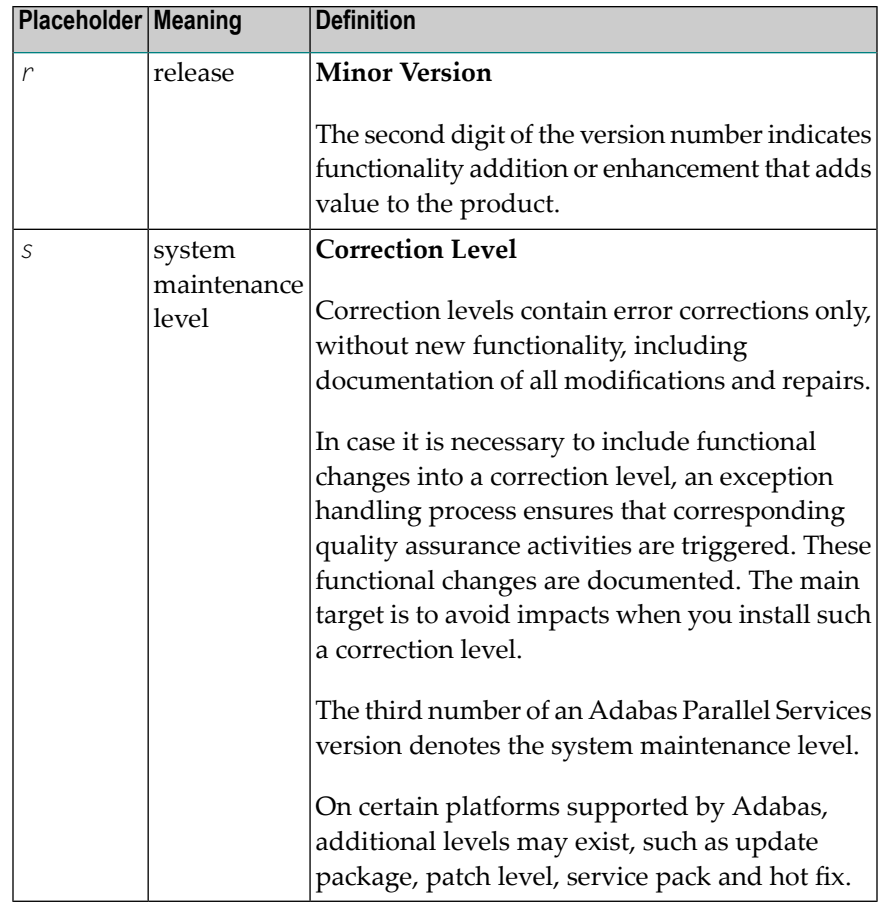